# Lessons for Postgres at Scale

# **How to Tame a Mastodon**

David & Elizabeth Christensen | SCaLE 20x

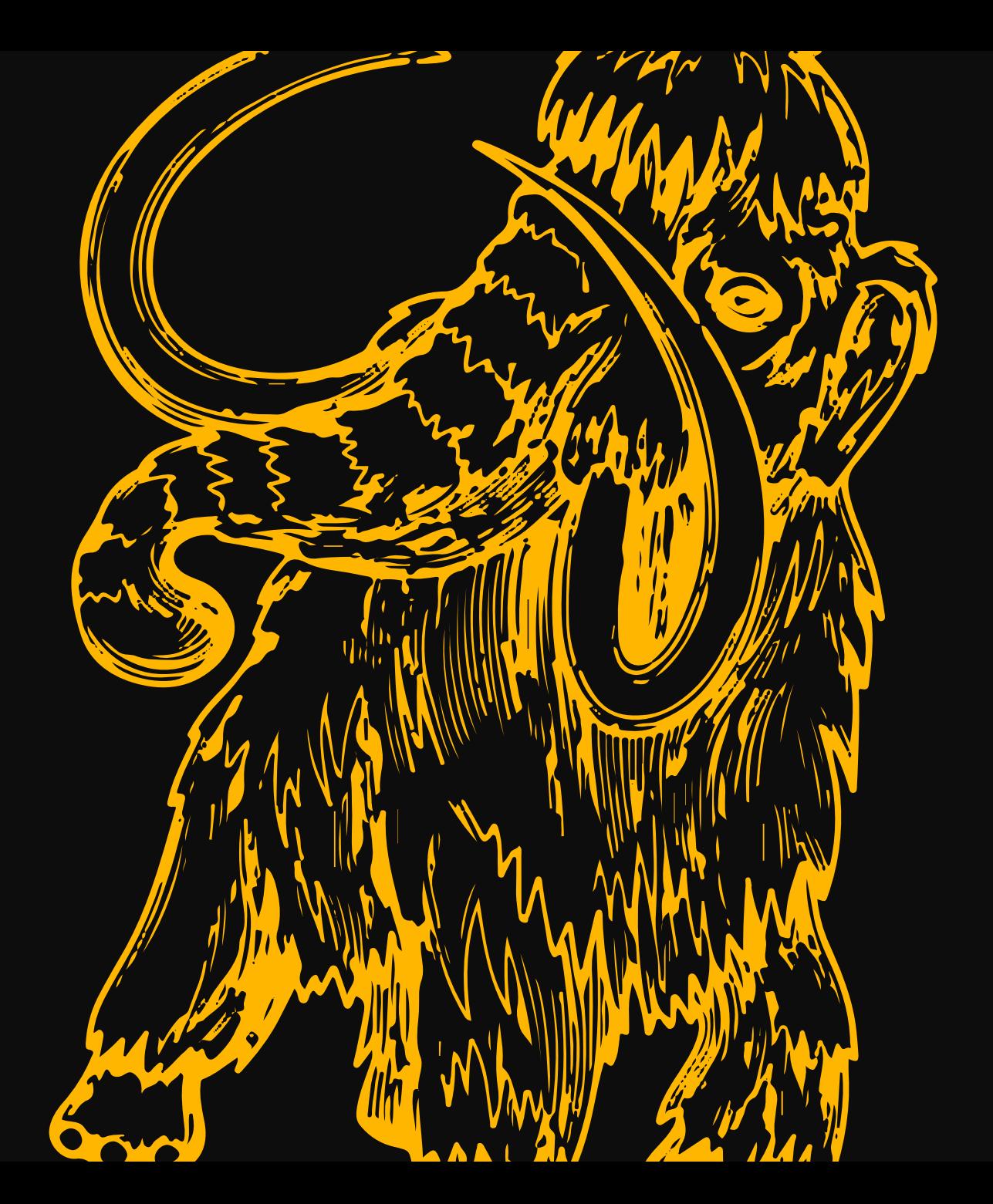

# How to Tame **Mastodon**

 $\boxed{\mathbf{m}}$ 

# How to Tame Mastodon

# How to Tame a Mastodon!

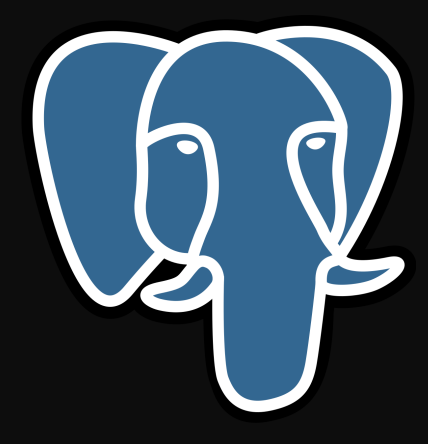

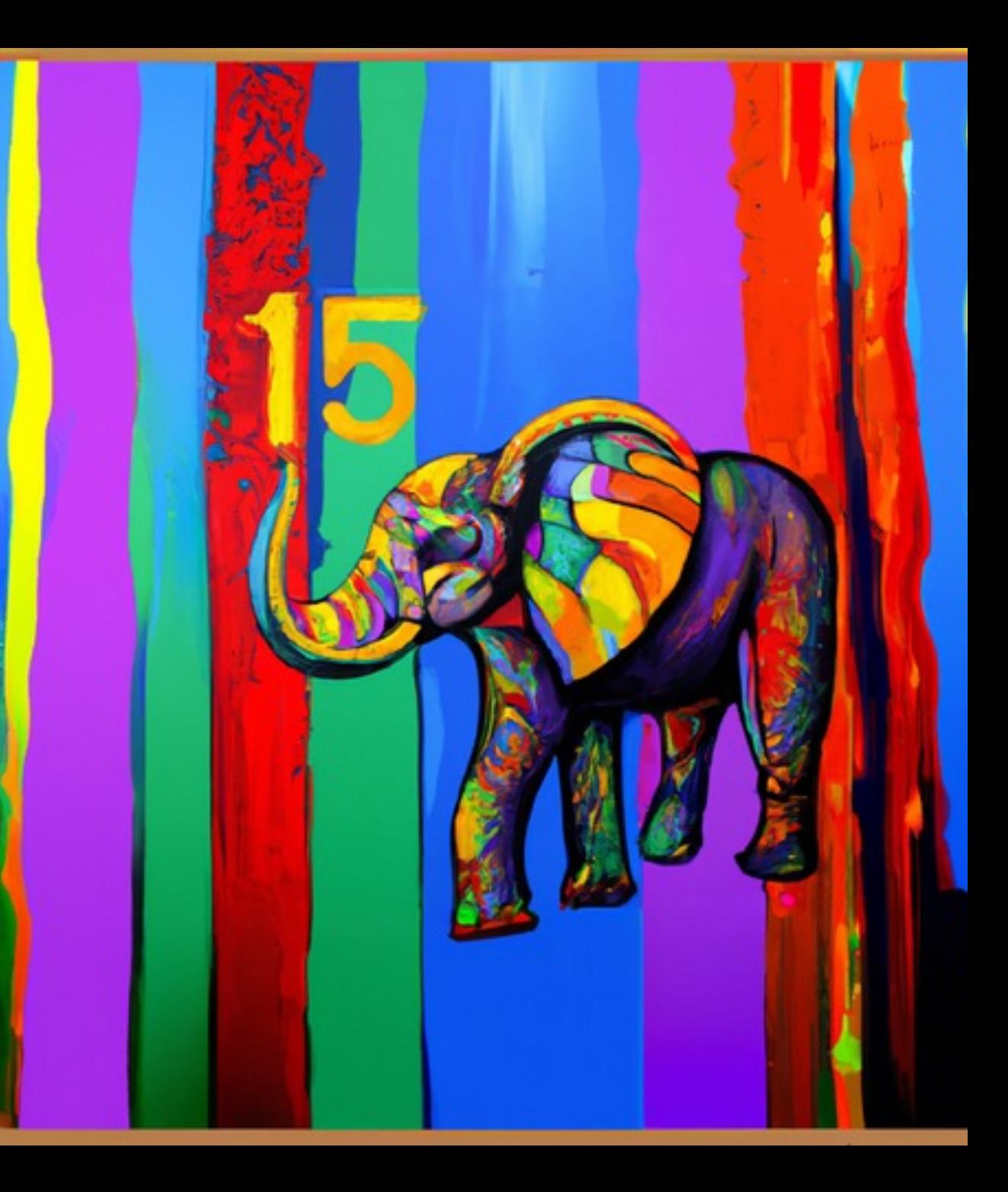

# **About us**

crunchydata

#### **David**

Database Engineer Postgres Consulting Full stack dev background

Customer success Marketing Kansas City Postgres

**Elizabeth**

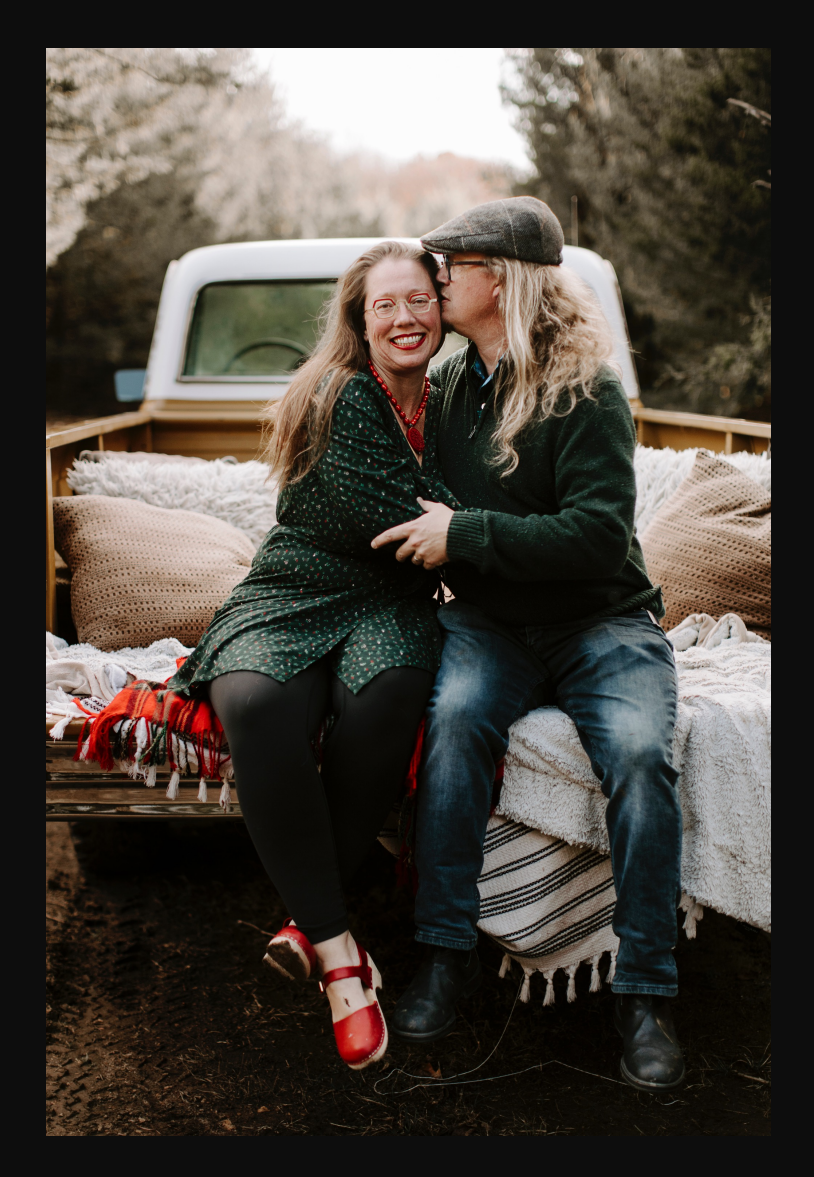

@pg\_dwc @sqlliz

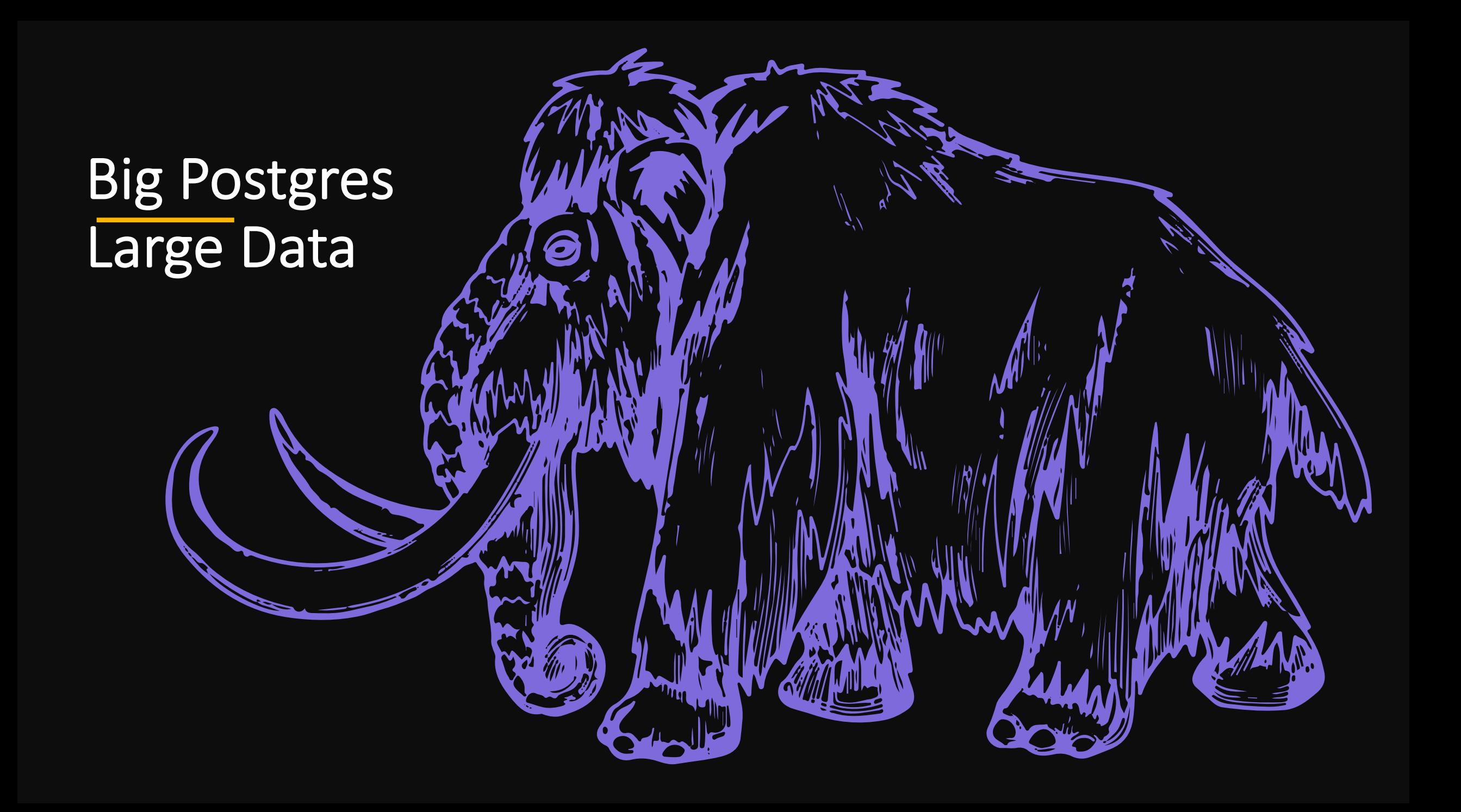

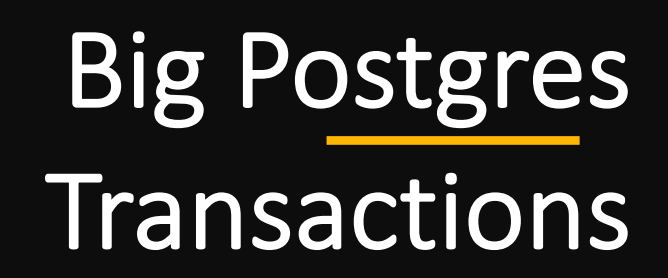

Burn

# Big Postgres Replicas

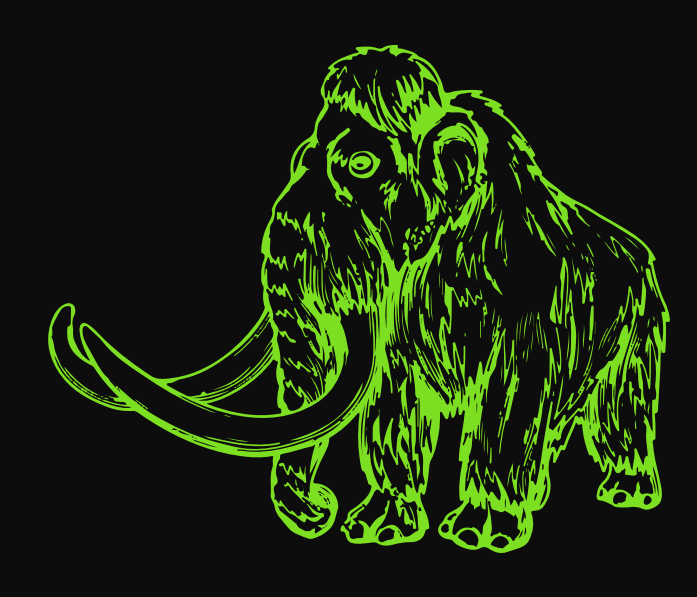

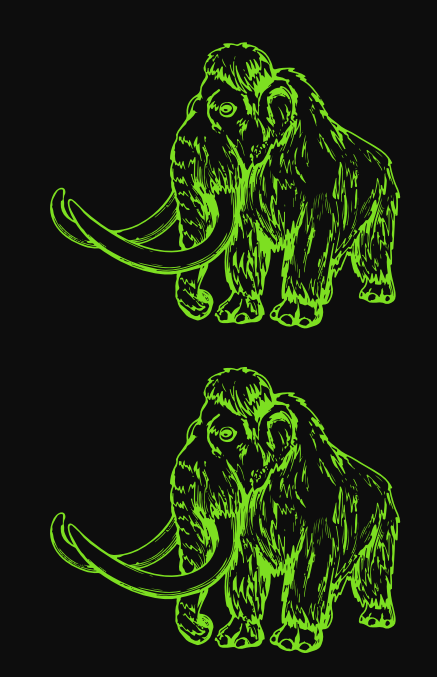

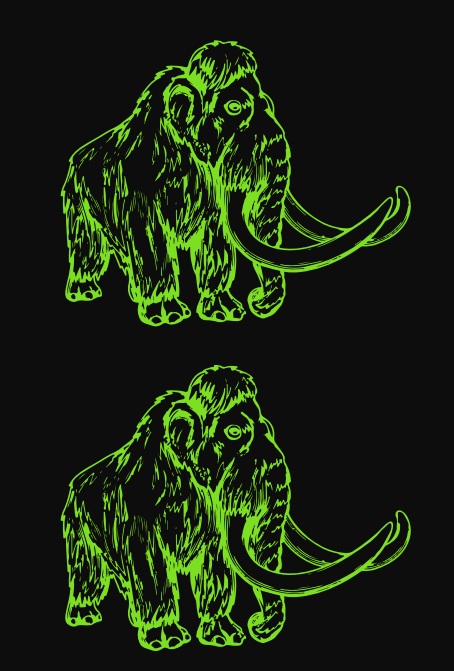

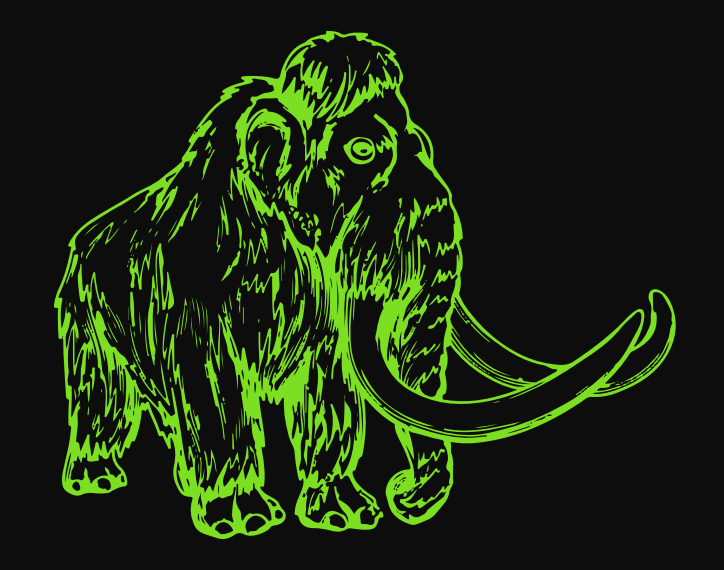

# Real Life **Environment**

OLTP Database

100 dev, no DBA

Heroku to Crunchy Bridge migration

25TB database with significant growth

15 replicas

WAL volume of 150GB/hr: 2-3 WAL files/sec

Transaction volume of 230M+/hr on primary alone

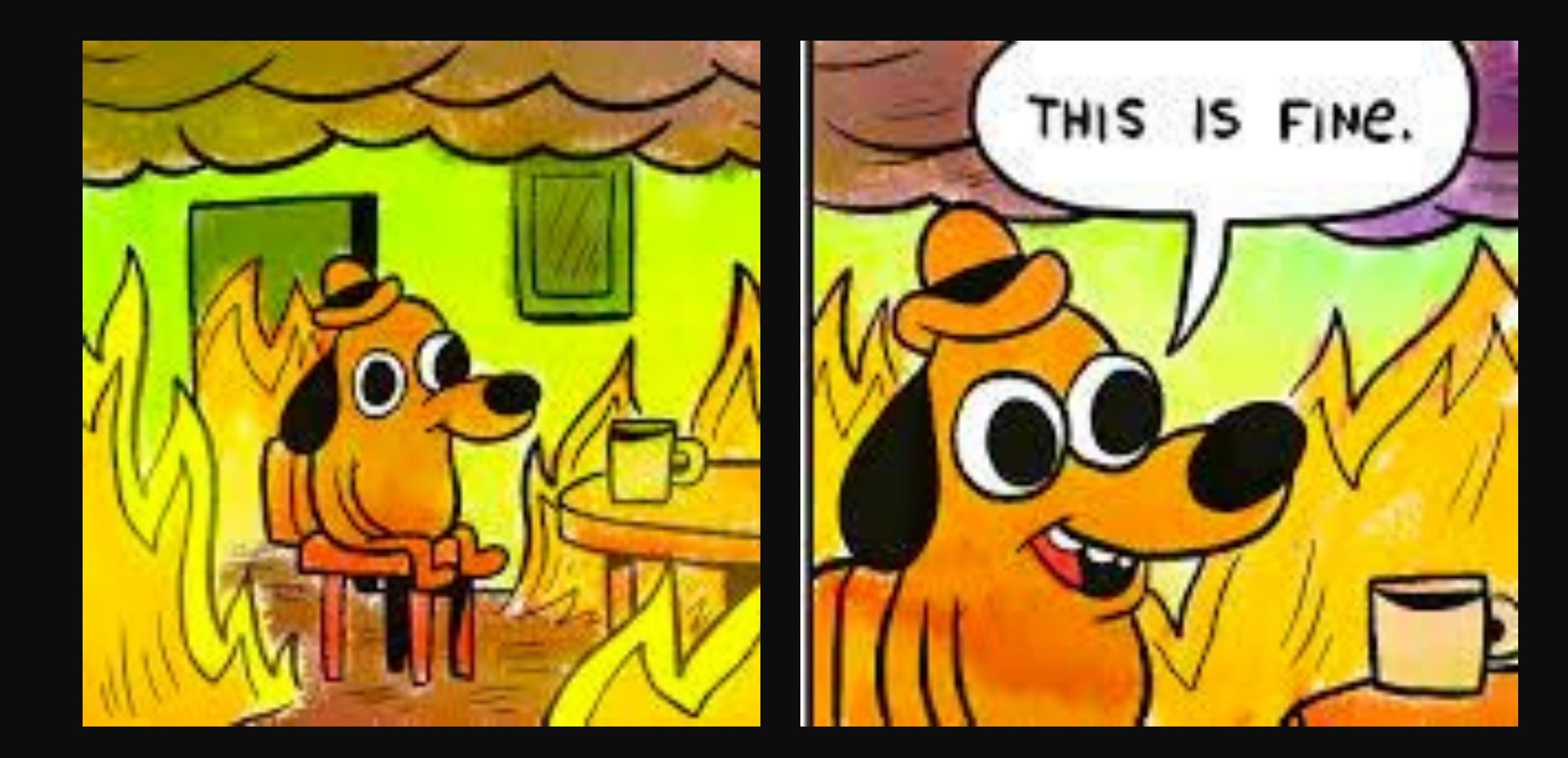

# Challenges & **Solutions**

Maintenance needs to be done, but maintenance has risks

- Table size
- Transactions
- Replicas

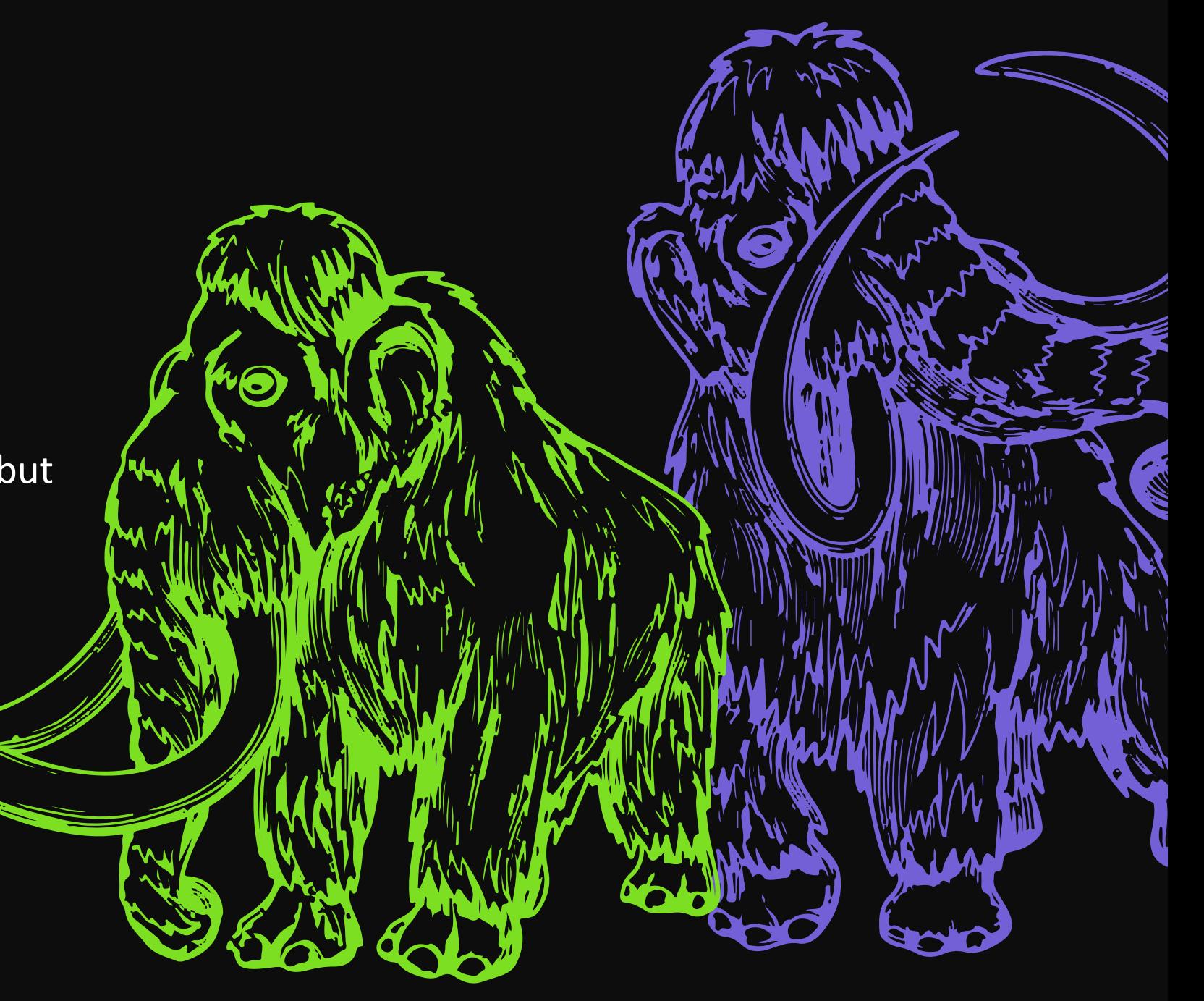

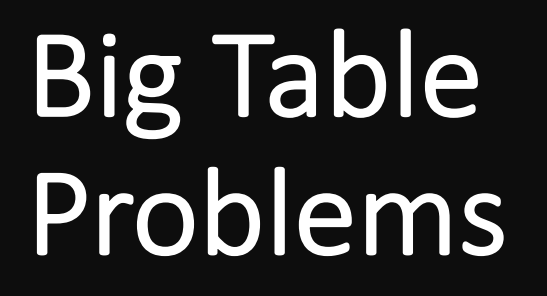

 $\bullet$ 

Big Table Problem: Adding Columns

ALTER TABLE restaurant ADD COLUMN feedback TEXT DEFAULT compliments to the chef()

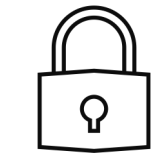

Locks during rewrite

Solution: Multi-step column changes

#### ADD COLUMN

• ALTER TABLE restaurant ADD COLUMN feedback

#### ADD DEFAULT

• ALTER TABLE restaurant ALTER COLUMN feedback DEFAULT compliments to the chef()

#### UPDATE

• UPDATE TABLE restaurant SET feedback TO DEFAULT

# Big Table Problem: Adding **Constraints**

ALTER TABLE favorite\_bands ADD CONSTRAINT name\_check CHECK (name = 'Led Zeppelin')

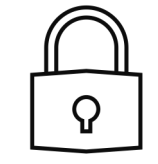

Locks during validation

# Solution: Postpone Validation

#### ALTER

• ALTER TABLE favorite bands ADD CONSTRAINT name\_check CHECK (name = 'Led Zeppelin') NOT VALID

VALIDATE

• ALTER TABLE favorite bands VALIDATE CONSTRAINT name\_check

Big Table Problem: Index **Creation** 

The naïve approach is time consuming and locks

CREATE INDEX ON customers (last\_name, first\_name)

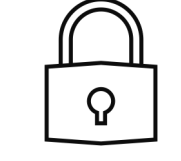

Blocks writes during index creation

# Solution: Create Index **Concurrently**

### CREATE INDEX CONCURRENTLY

- ALTER Quick lock
- Runtime tradeoff
- You break it you clean it up

Big Table Problem: Unused Indexes

## Queries change

## High index overhead

Some redundant indexes

Solution: Index analysis/ cleanup

### Combine indexes

• Combine btrees where they make sense

#### Look for unused indexes

- Pg stat user indexes
- Pg statio user indexes

#### Gather data on all nodes

- Unused on primary != unused in cluster
- Reset for active stats

Big Table Problem: Skewed Data

### Data skews

## Falling back to seq scan

Still maintain whole index

# Solution: Partial indexes

### CREATE INDEX foo … WHERE bar = 1

Handy for data skew

#### Only has data for qual

- Faster updates
- Only relevant data

# Big Table Problem: Vacuum

### Vacuum required

## Causing I/O performance degradation

Long & sporadic vacuums

# Solution: Vacuumrelated configuration

#### Tune autovacuum

- Autovacuum workers =  $6$
- Maintenance work mem = 30GB

#### Per-table tuning

• autovacuum\_vacuum\_insert\_scale\_factor=0, autovacuum\_vacuum\_insert\_threshold=<constant>

#### Target daily vacuums

# Big Table Problem: Large single table

## Many Rows

## Recent vs Historical

## Vacuum, Indexes

Periodic Data Removal

# Huge table solution: Partitioning

### Break into smaller tables

- Queries don't need to know
- Can tune/index partitions individually

### Helps with data lifecycle management

- ATTACH PARTITION
- DETACH PARTITION
- Sometimes performance

# Partitioning Caveats

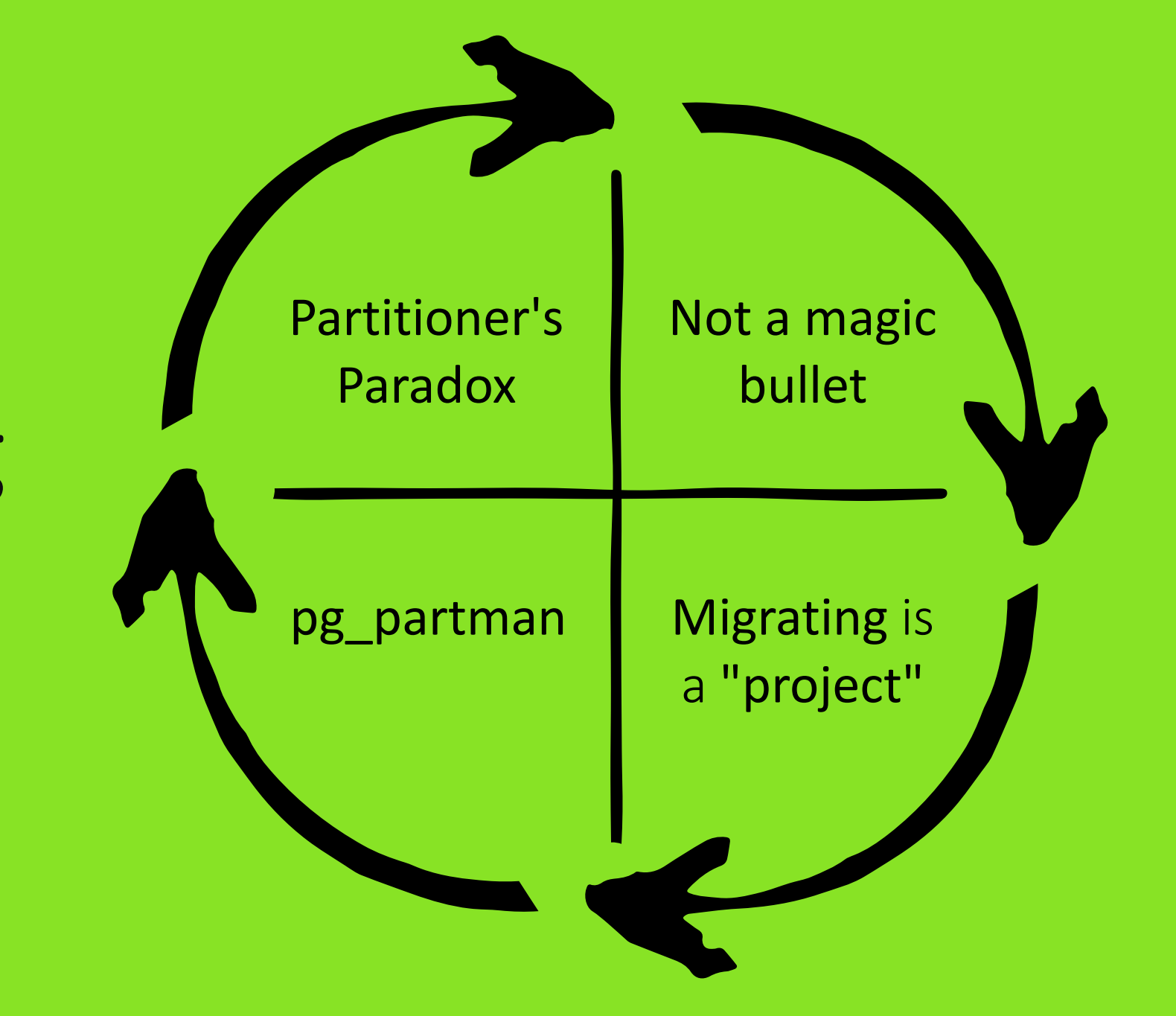

Big Table Problem: Wasted<sup>®</sup> Table Space

## Column Order affects Padding

Wasted space

Many column issue

Big table solution: **Optimize** Table Size

### Order by size

- Fixed-size, largest to smallest
- Variable length or NULLable last

### Non-trivial

- (bool, bigint, bool, bigint, bool, bigint) = 72 bytes
- (bigint, bigint, bigint, bool, bool, bool) = 52 bytes
- 30% savings

Caveats

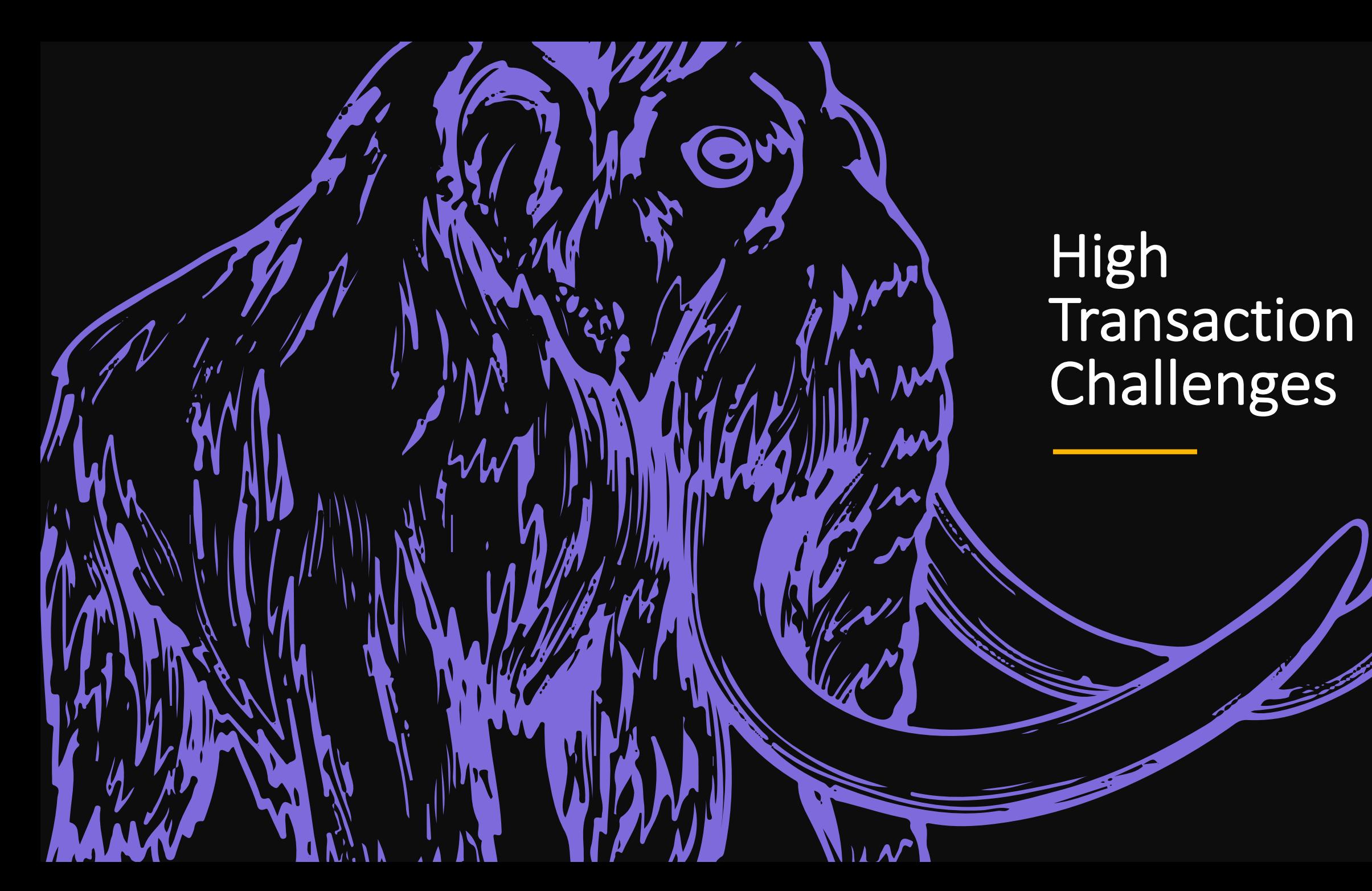

# High Transaction Problems: WAL Generation

## Archives single files

## Restore can't catch up with archive

No breathing room for replay

# WAL Size **Workarounds**

#### pgBackRest

- Async archive/restore
- Daemon mode

#### Force restore failure

- Switches to streaming
- Replica catches up

#### Change WAL segment size

• wal\_segment\_size

High Transaction Problems: SERIAL limits

### 4 byte runs out at ~2 million

## Running out of SERIAL ids

# Solutions

### How much is affected

• Need to see how much you need to fix

Add **bigints**

#### Go with negative ids

Will get you double the ids

### Use bigints for ids

8 bytes is big enough for anyone

High **Transaction** Problems: pgBouncer Limits

100% usage

= Bottleneck

# PgBouncer solution: Multi-Bouncer

### Use systemd to multiplex

#### (Semi-)Arbitrary numbers of concurrent PgBouncers

# Multi-Bouncer

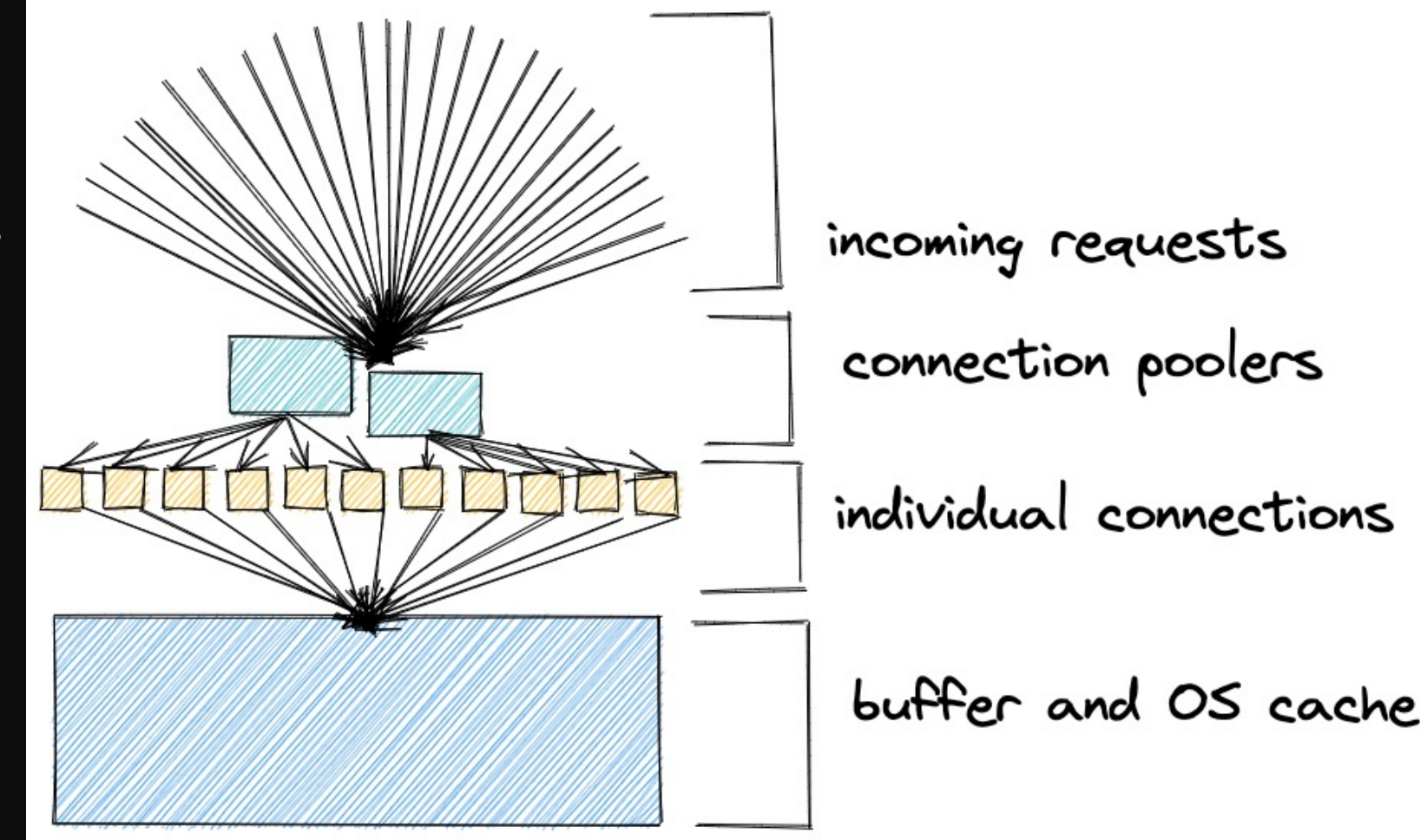

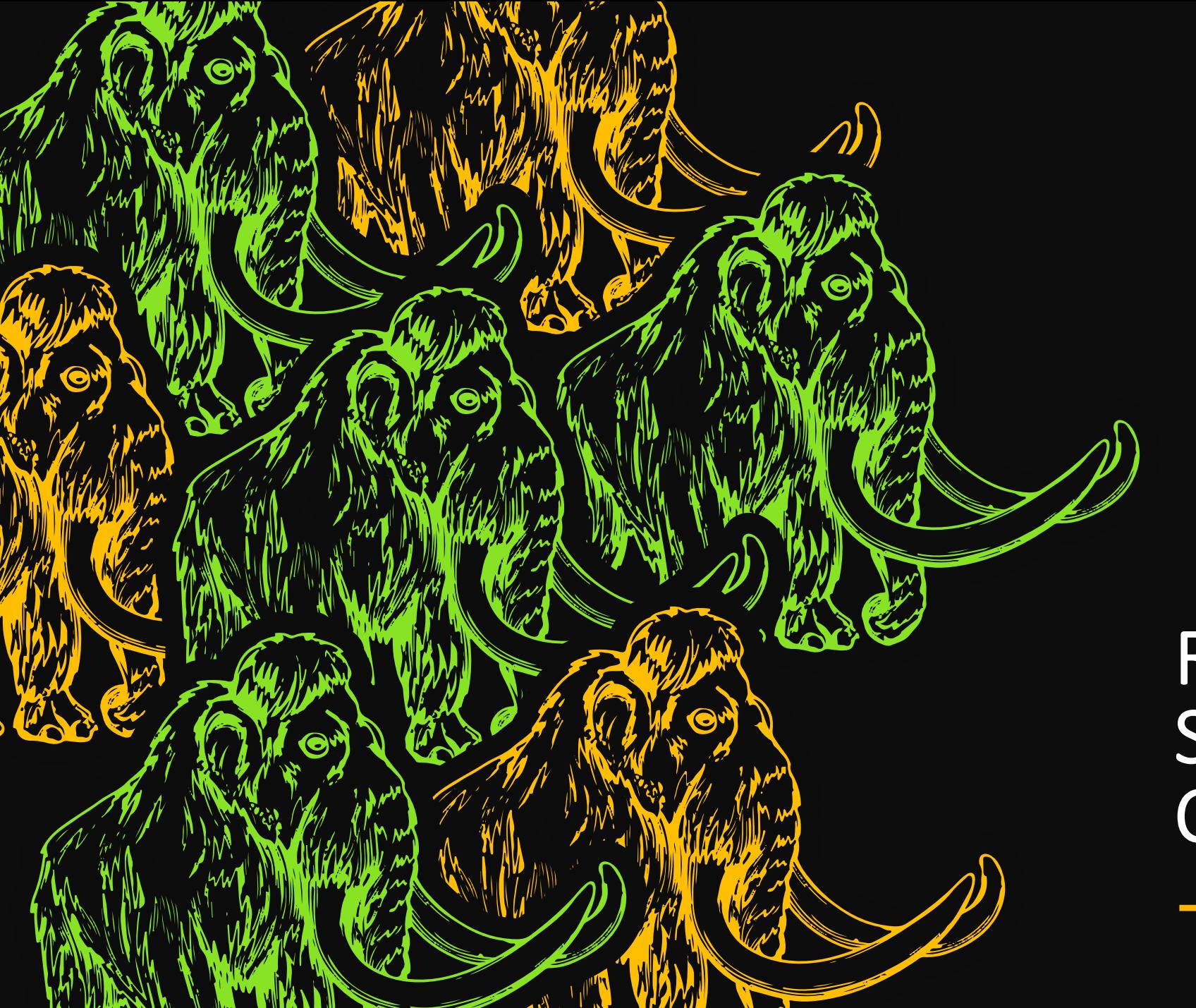

Read Replica Scaling Challenges

# Many Replicas: Why?

- Reduce load on the primary
- Redundancy
- Different purposes:
	- HA
	- Load Balancing fast queries
	- Reporting/Analytics
	- Delayed Standby

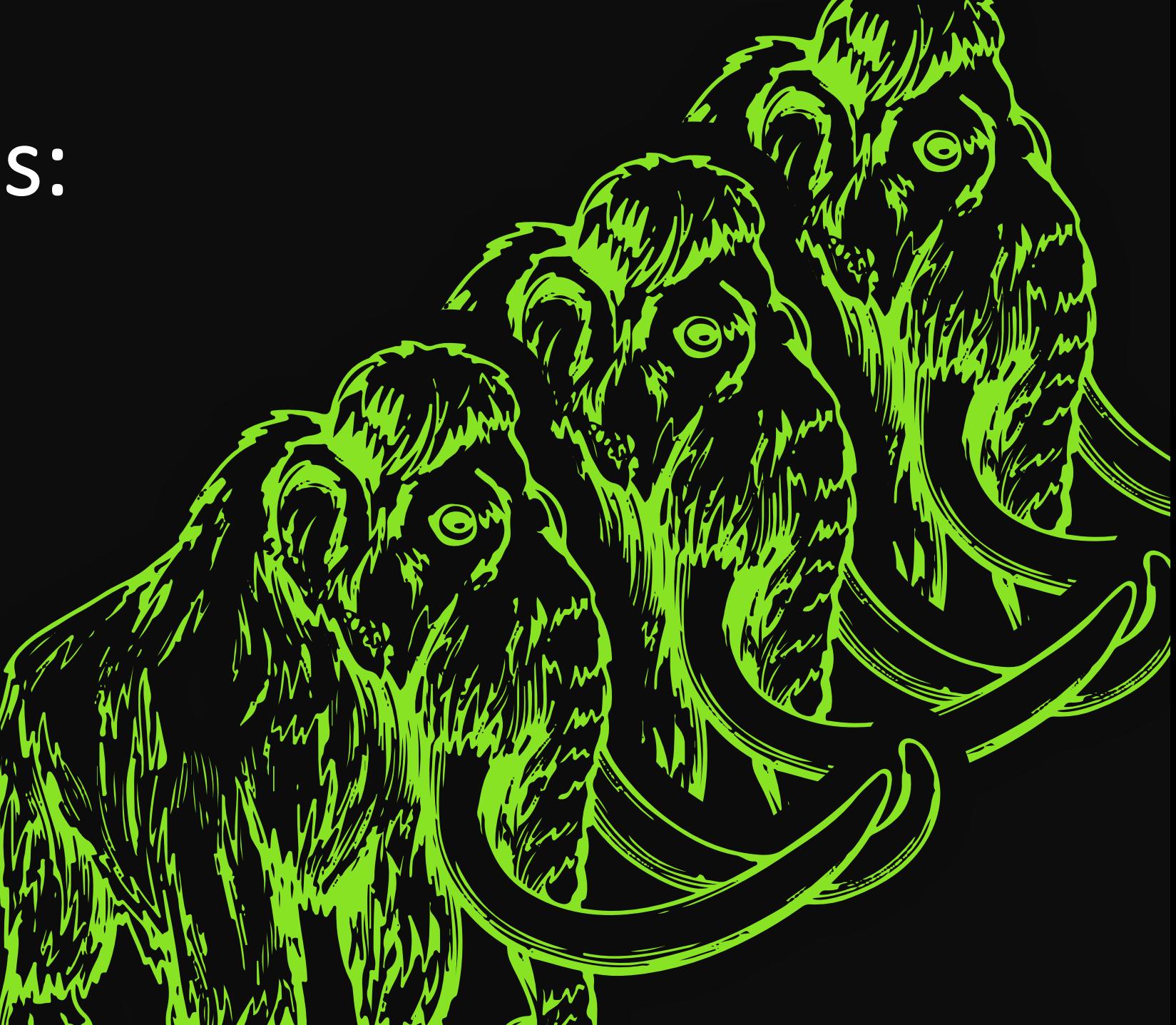

# Read Replica Problems: Management

## Working with replicas at scale

Manual

Inconsistent

# Replica **Management**

#### Automate tool chains

Managed Postgres + APIs

Centralize Monitoring & Data Collection

Read Replica Problems: Different Query Workloads

## Replicas have different needs

## Replicas have different performance

# Solutions for separate query workloads

### Look at each machine

- Can't just look at primary
- Pg\_stat \* and pg\_statio\_\* views
- Pg\_stat\_statements, auto\_analyze

Tuning/analysis over time/trending

### Central point for information

- Can write back to primary to give stats history
- Third-party services

# Read Replica Problems: Lag

## Locking can cause lag

## Need up to date information

Solutions for lag: tuning

#### Statement timeouts

#### Max standby archive delay

Max standby streaming delay

Read Replica Problems: Long running analytics

Logical replication not able to keep up

Queries can impact primary

# Solutions for long analytics

## Hot\_standby\_feedback

 $\bullet$  =off

#### Archive only replica

- Not streaming
- Dedicating specific replicas to analytics only

# How did we tame the Mastodon?

- Minimize locks
- Be smart about indexing
- Per table vacuum tuning
- Partition if you can
- Update schema to maximize space and reduce padding
- Look at multi pgBouncer
- Planned replicas

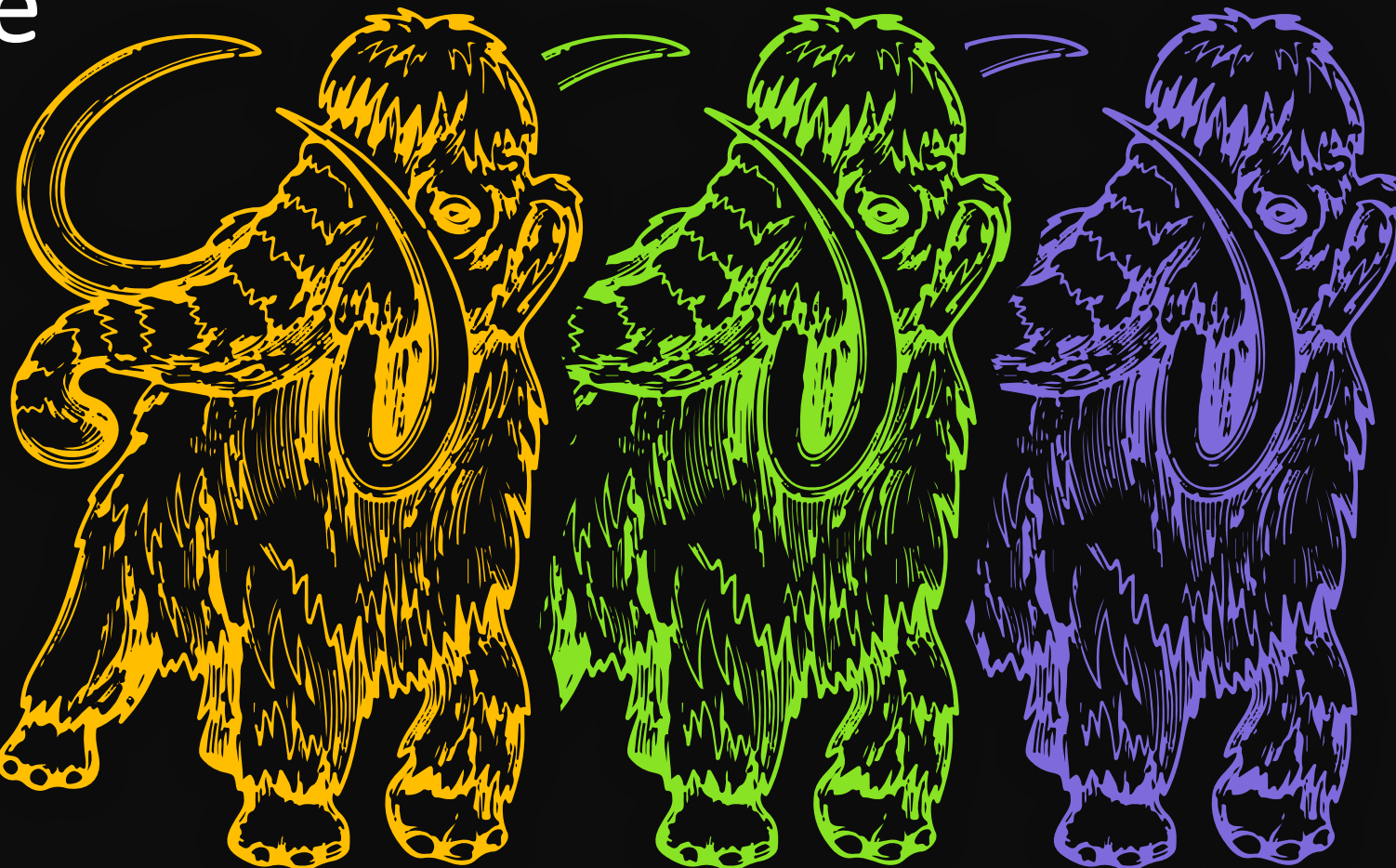

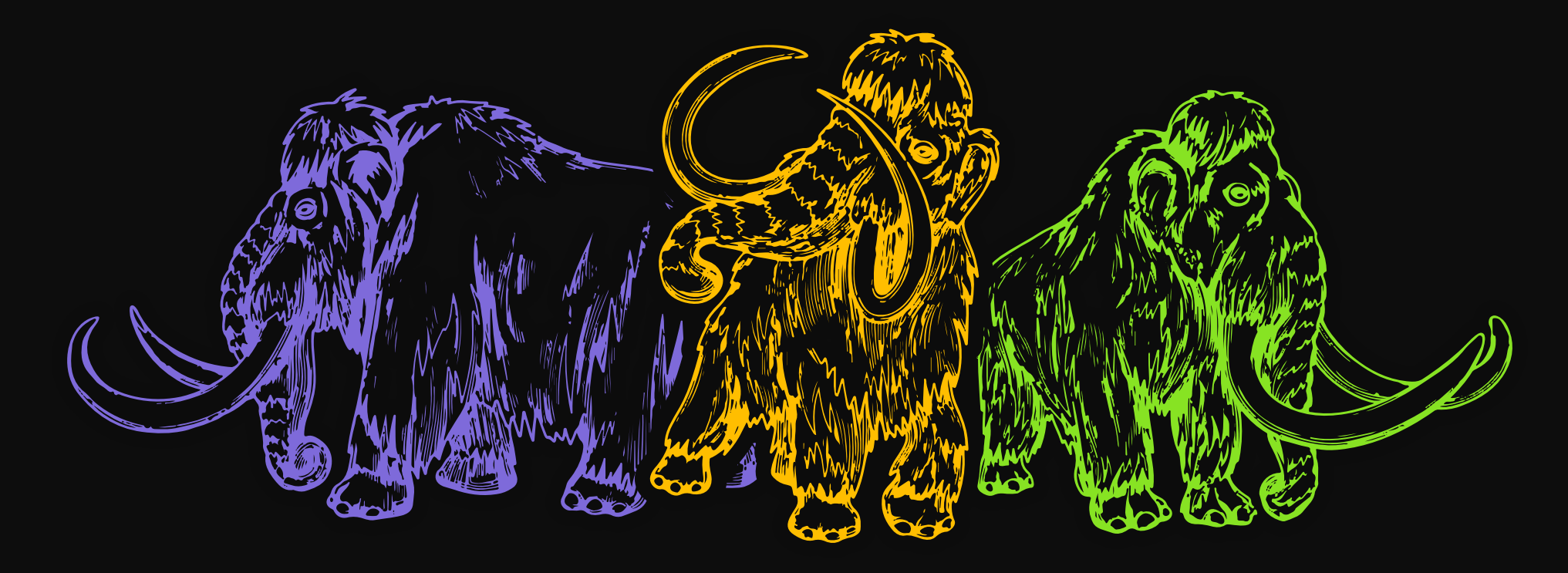

# Thanks to

Greg Sabino Mullane

Keith Fiske

Samantha Wheatley

crunchydata

# Related links

# Running Multiple PgBouncers

## 3 Tips for Large Postgres Databases

## Integer Overflow and SERIAL limits

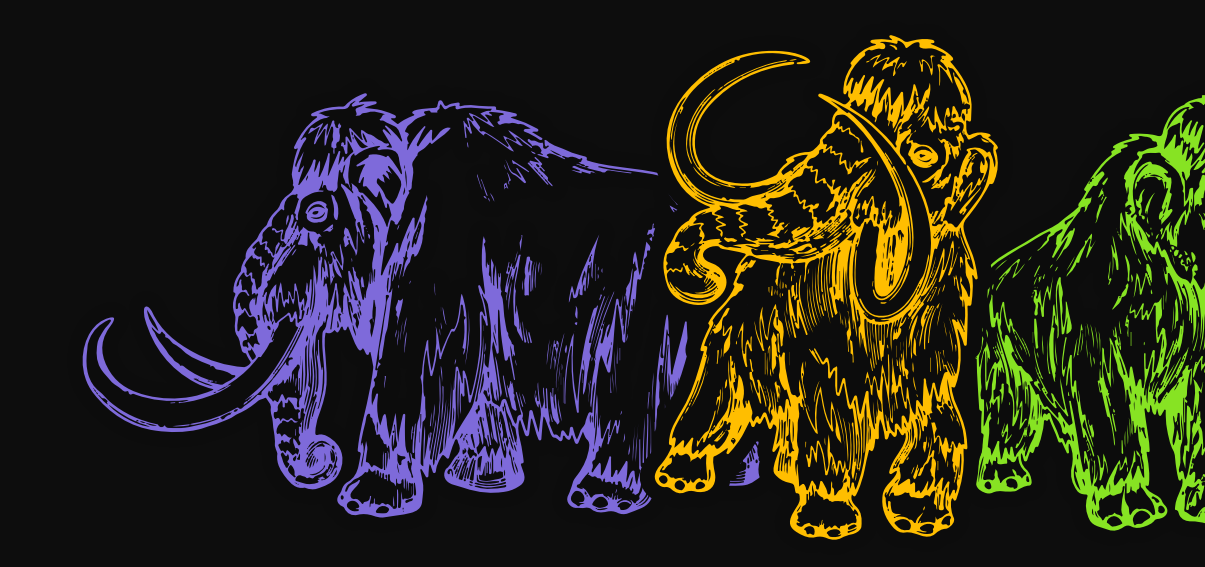